# Stabilizing the unstable output of persistent homology computations

Peter Bubenik with Paul Bendich (Duke) and Alex Wagner (Florida) May 5, 2017 Conference on Applied and Computational Algebraic Topology Hausdorff Research Institute for Mathematics Bonn, Germany

University of Florida <http://people.clas.ufl.edu/peterbubenik/><br>同学校同

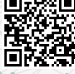

# Advertising

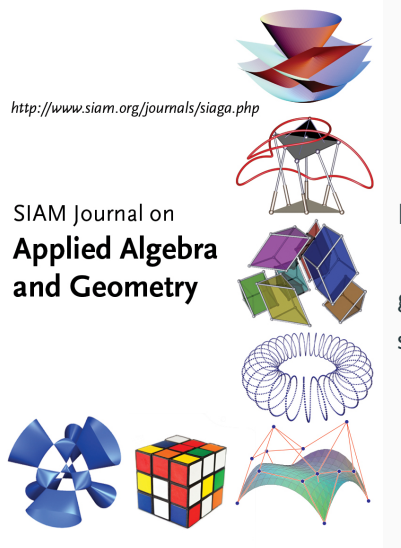

Now accepting research articles "on the development of algebraic, geometric, and topological methods with strong connection to applications."

# **Outline**

- 1. Motivation
- 2. Main Example
- 3. Theory
- 4. Other Examples

<span id="page-3-0"></span>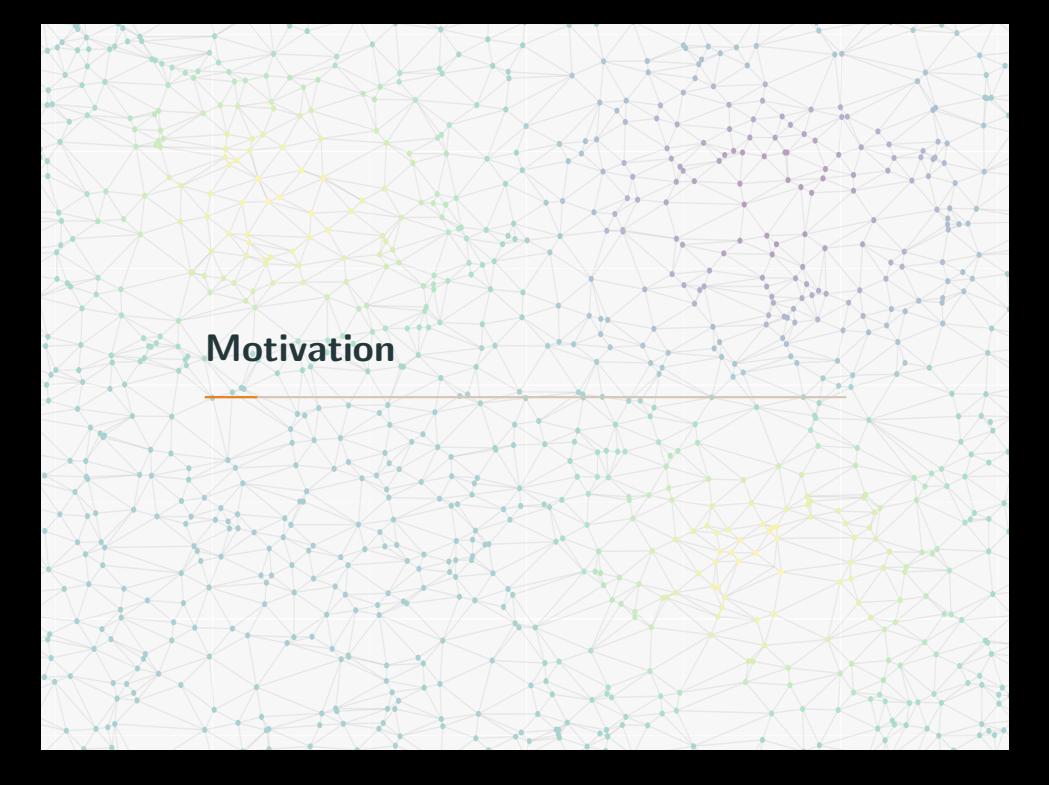

# Applied setting: Topological Data Analysis

# Differences between two clinical groups

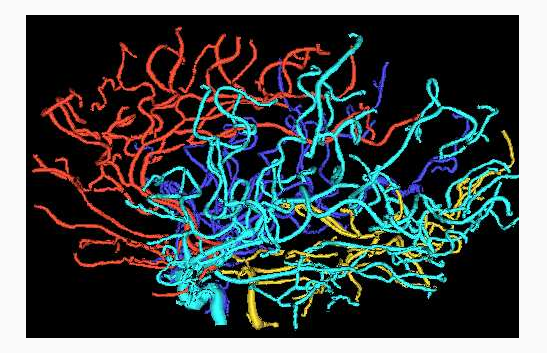

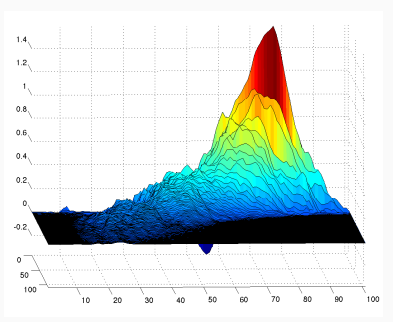

Where is the difference?

# Discrete setting: Filtered simplicial complexes

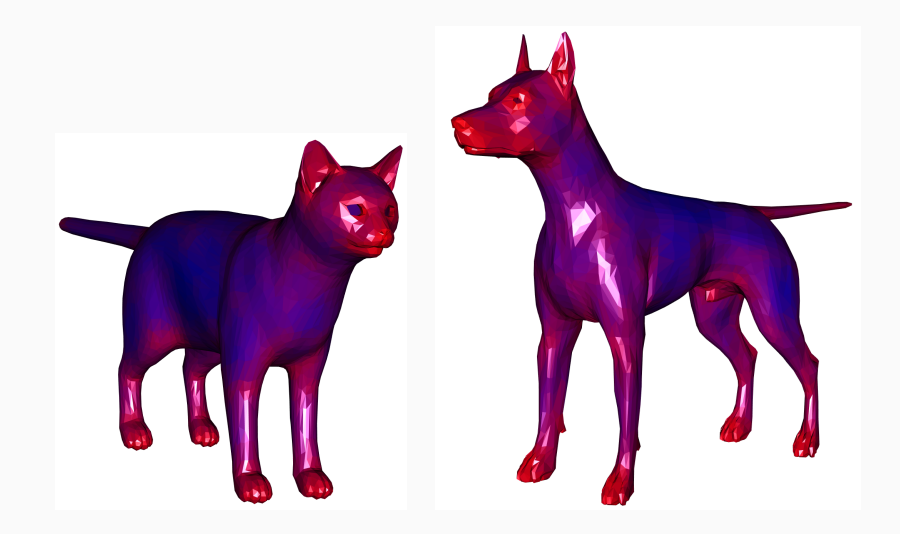

# A filtered simplicial complex

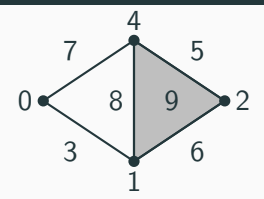

# A filtered simplicial complex

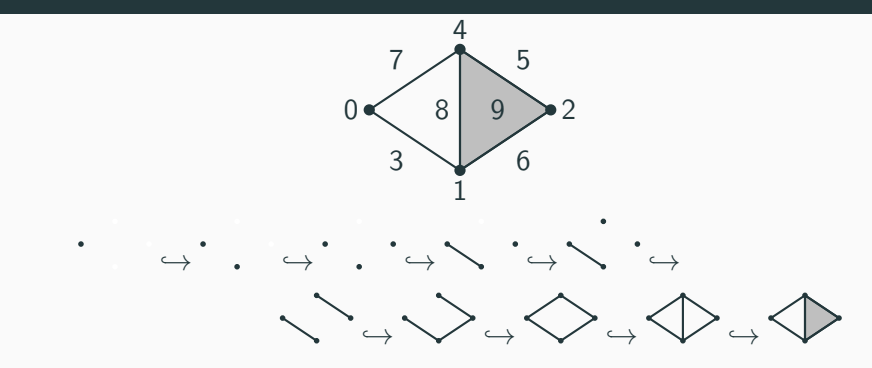

#### A filtered simplicial complex

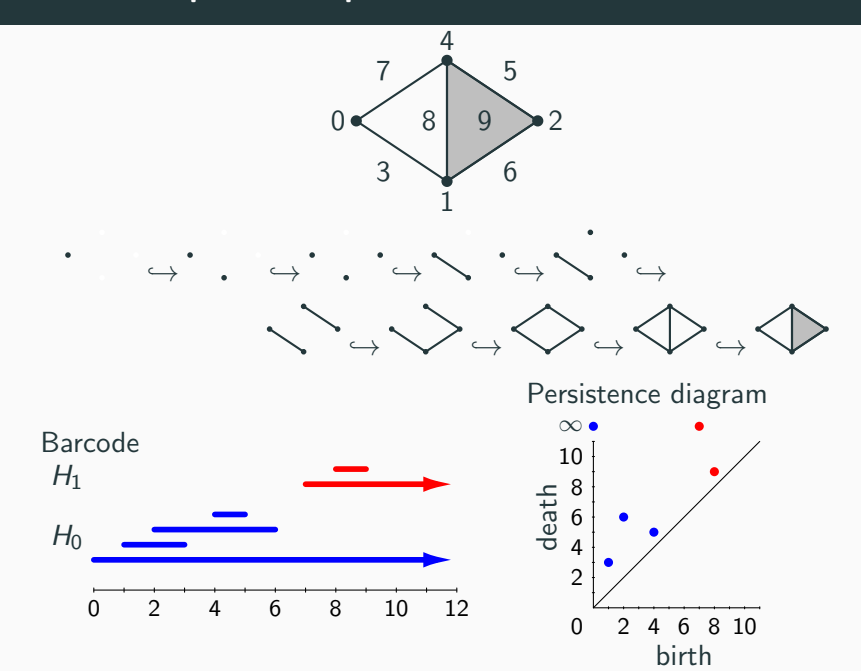

# Continuous setting: Morse functions

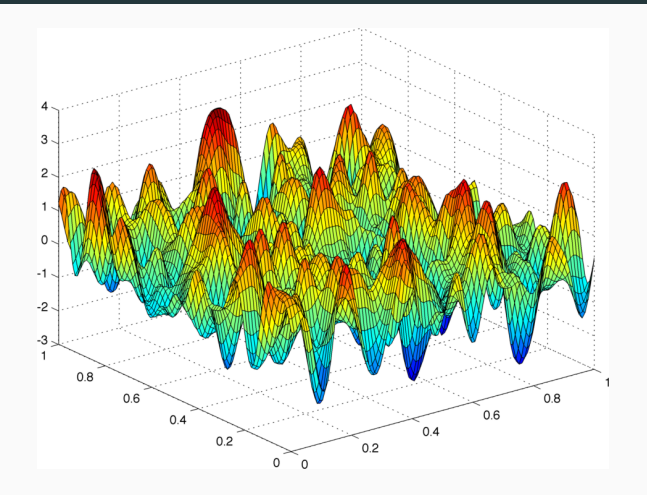

# Continuous setting: Morse functions

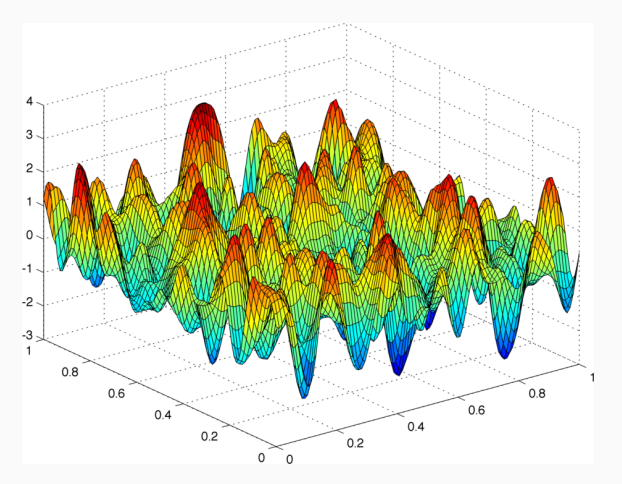

Apply persistent homology:

- The pairing of critical values is stable.
- The pairing of critical points is unstable.

# **A** Morse function,  $f:S^1\to\mathbb{R}$

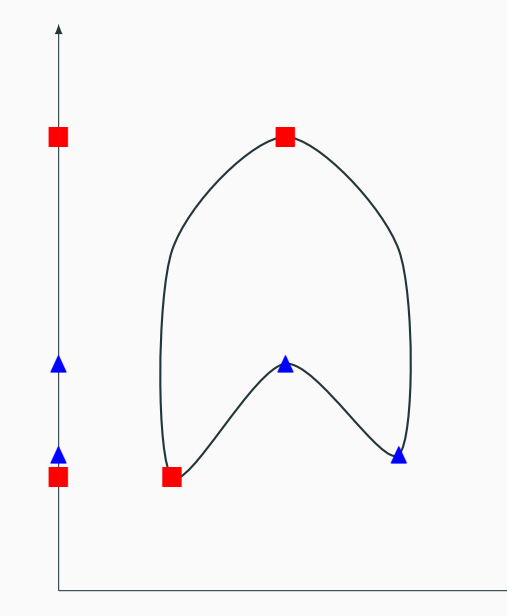

# **A** Morse function,  $f:S^1\to\mathbb{R}$

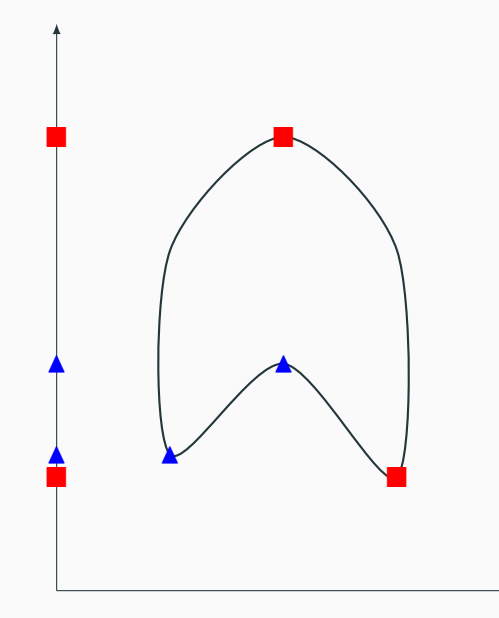

# Want: properties of some unknown function

 $0.5$  $\mathbb Z$  $-0.5$  $\frac{-1}{3}$  Have: a finite sample

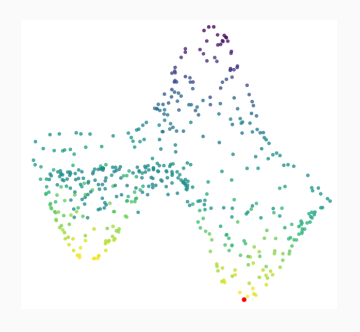

This function on the square induces a function  $f$  on the torus.

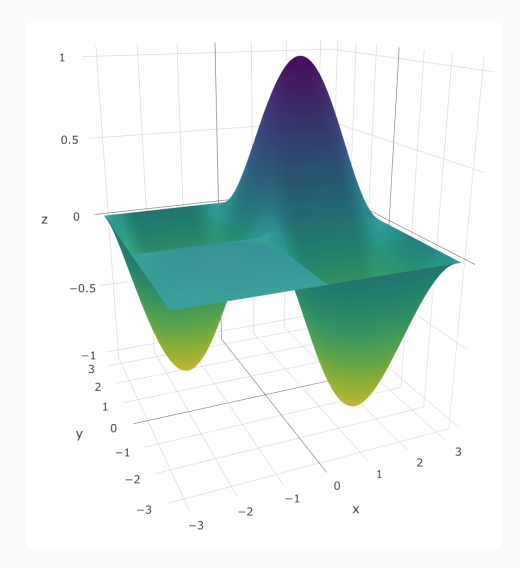

Suppose we are given a sample  $X\subseteq \{(x,f(x)):x\in\mathcal{T}^2\}$  of size  $N.$ 

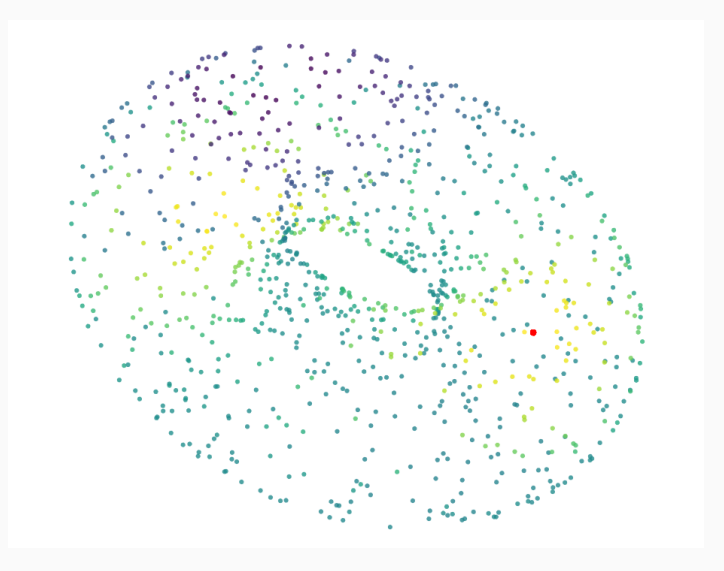

#### Use the sample to get a Delaunay triangulation of the torus.

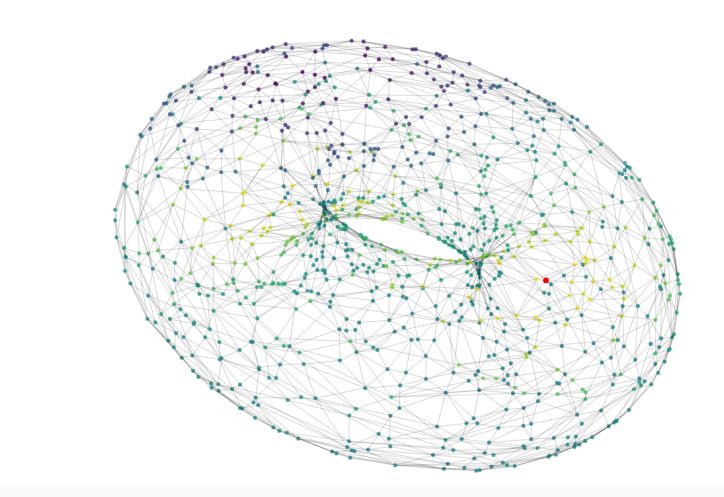

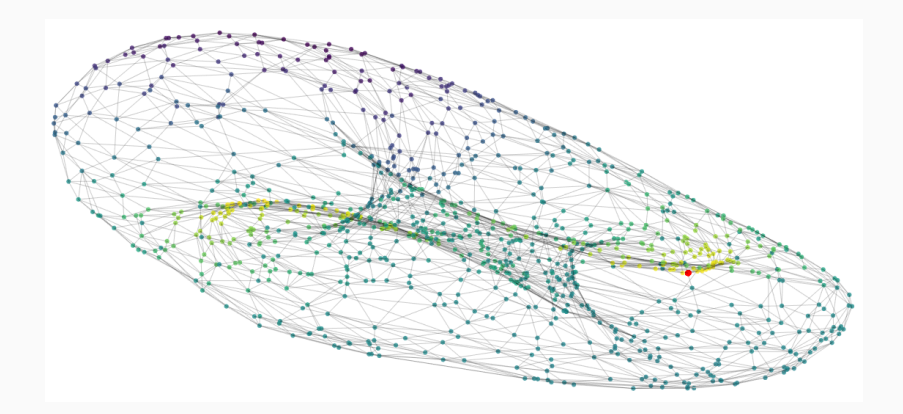

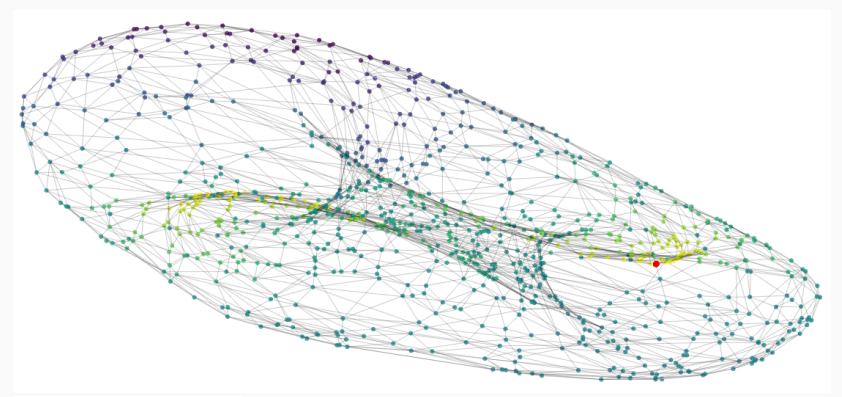

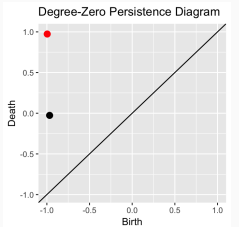

Return the length of the longest bar if it is born in the second quadrant, otherwise return 0.

#### Encoding the function

We encode this computation as a function,  $\quad h:\mathbb{R}^{3N}\to\mathbb{R}.$ Our sample corresponds to an input,  $a \in \mathbb{R}^{3N}$ .

#### Problem

$$
h(a) = 0
$$
, but for nearby  $a'$ ,  $h(a') \sim 2$ .

#### Solution

Randomly perturb the input  $a \in \mathbb{R}^{3N}$ , M times, compute and average.

Here are the lengths of the longest bars and their birth locations from 100 perturbations of the input.

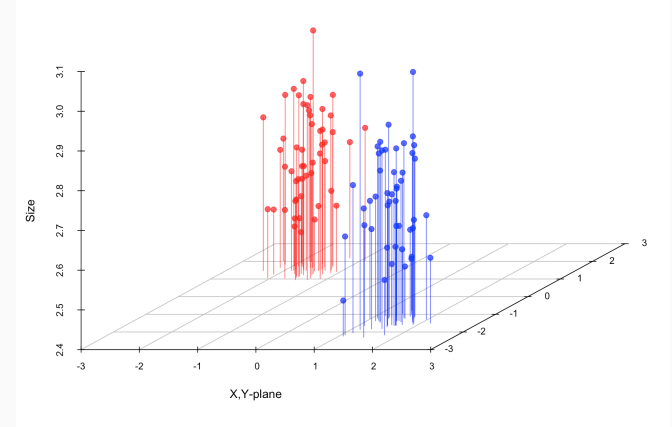

From 1000 perturbations, we get an average of 1.127.

<span id="page-22-0"></span>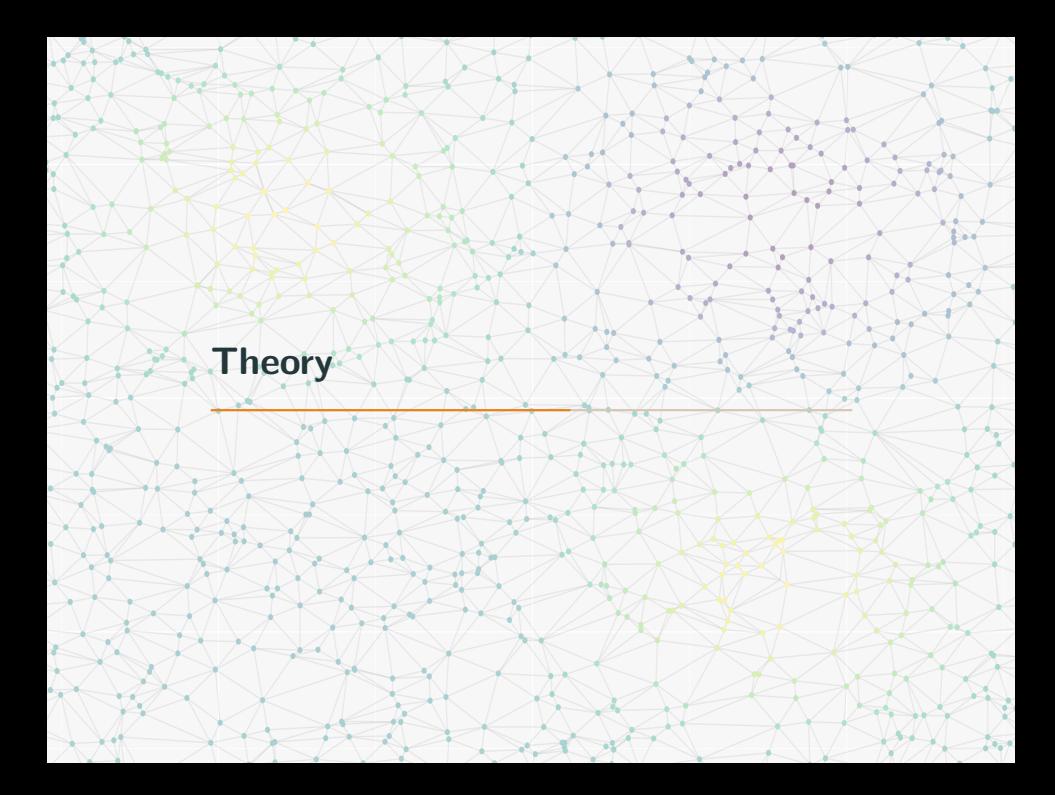

#### Definition

We say that a function  $g:\mathbb{R}^d\to\mathbb{R}$  is stable if it is Lipschitz. That is,  $||g(x) - g(y)|| \le C||x - y||$  for some constant C.

#### Definition

For  $h,K:\mathbb{R}^d\rightarrow\mathbb{R}$ , their convolution is

$$
(h * K)(t) = \int_{\mathbb{R}^d} h(s)K(t-s)ds = \int_{\mathbb{R}^d} h(t-s)K(s)ds.
$$

We stabilize our unstable function  $h$  by convolving it with certain stable functions called kernels.

The triangular kernel

$$
K(x) = \max(1 - ||x||, 0)
$$

The Epanechnikov kernel

$$
K(x) = \max(1 - \|x\|^2, 0)
$$

#### The Gaussian kernel

$$
K(x) = e^{-\|x\|^2/2}
$$

#### Theorem

If h is locally bounded, and  $K$  is the triangular kernel or the Epanechnikov kernel, then  $h * K$  is locally Lipschitz.

#### Theorem

If h is bounded and K is the Gaussian kernel, then  $h * K$  is Lipschitz.

# Convolution and "perturb and average"

#### Procedure

- $\bullet$  Start with an unstable  $h:\mathbb{R}^d \to \mathbb{R}$  and observation  $a \in \mathbb{R}^d$ .
- Choose a kernel K. View K as a probability density.
- Sample  $\varepsilon_1, \ldots, \varepsilon_M$  from K.

• Compute 
$$
\frac{1}{M} \sum_{i=1}^{M} h(a - \varepsilon_i)
$$
.

#### Theorem

By the law of large numbers, this converges (almost surely) to  $E[h(a - x)] = \int_{\mathbb{R}^d} h(a - x)K(x)dx = (h * K)(a).$ 

#### Theorem

The map  $K \to h * K$  is stable (as a map from  $L^1(\mathbb{R}^d)$  to  $L^{\infty}(\mathbb{R}^d)$ ).

# <span id="page-28-0"></span>[Other examples](#page-28-0)

# Detecting long-range pseudoknots in RNA

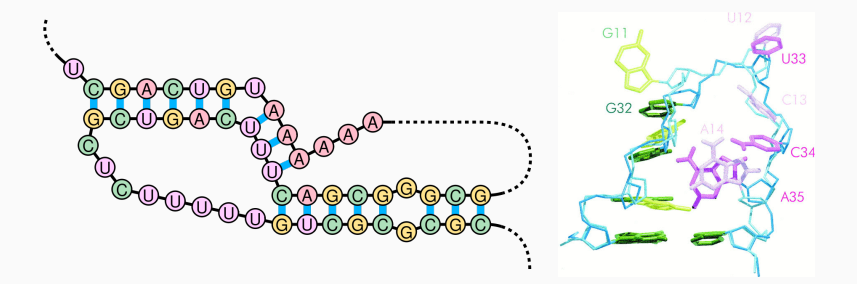

# Edges responsible for degree-one persistent homology

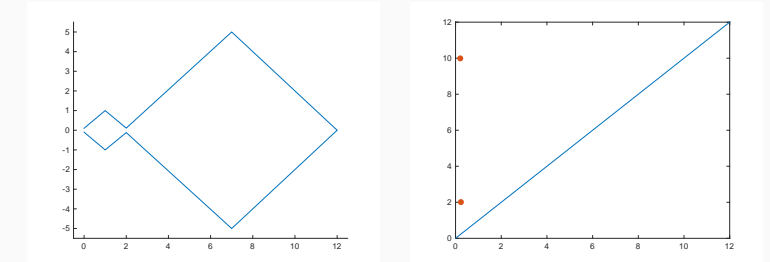

# Edges responsible for degree-one persistent homology

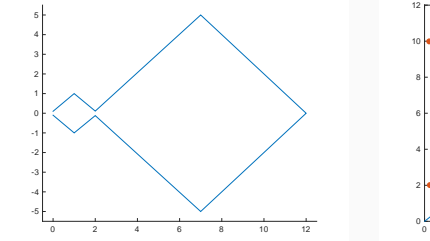

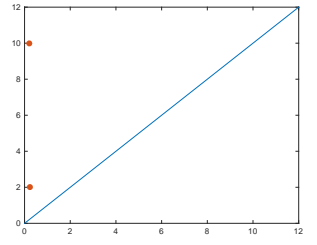

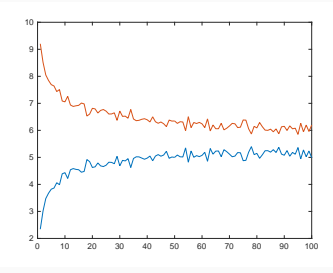

# Spreading out a minimum

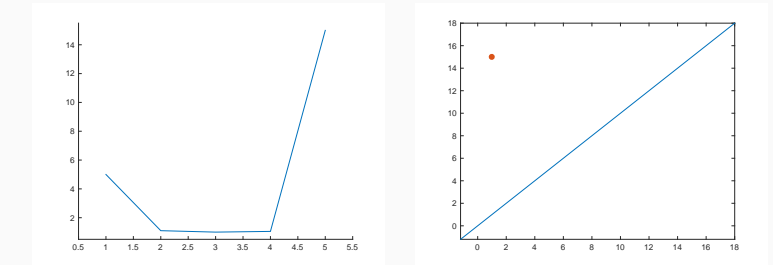

# Spreading out a minimum

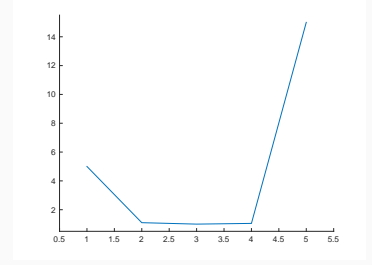

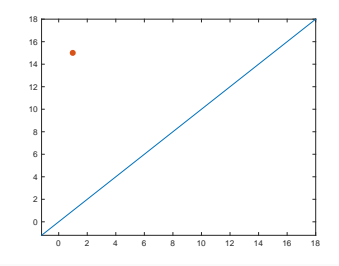

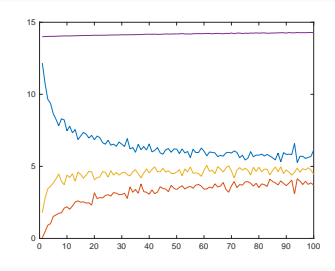

# Density Threshold

![](_page_34_Figure_1.jpeg)

Persistent homology computations may be unstable with respect to parameters used in pre-processing.

Suppose we have input data  $a \in \mathbb{R}^d$  and parameters  $b \in \mathbb{R}^e$ .

We may consider our computation as  $h:\mathbb{R}^d \to \mathbb{R}$ ,  $h:\mathbb{R}^e \to \mathbb{R}$ , or  $h:\mathbb{R}^{d+e}\to\mathbb{R}$ .

In each case,  $h * K$  is stable.

<span id="page-36-0"></span>![](_page_36_Picture_0.jpeg)

# Conclusion

- Practitioners would like to point to a spot in their data which is responsible for significant persistent homology features.
- The corresponding critical points, birth simplices or generating cycles are unstable.
- Parameters used in pre-processing are also unstable.
- A simple perturb and average procedure provides stability.
- This stability is obtained by convolving with a stable kernel.
- For more details see our preprint on the arXiv.

# <span id="page-38-0"></span>[Thank you!](#page-38-0)S.